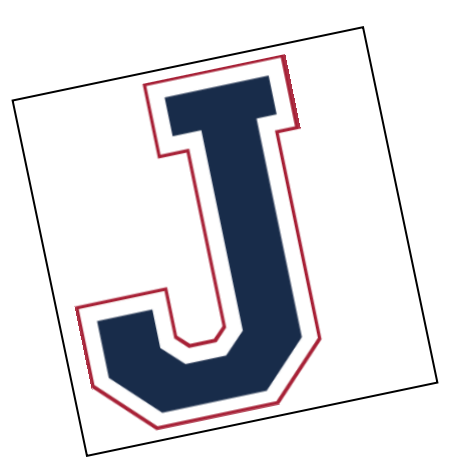

JHS is my home school but I am enrolled in a Non LWSD High School and would like to access Running Start

- 1. [Enroll in Juanita High School](https://jhs.lwsd.org/counseling/new-student-enrollment-information)
- 2. Notify registrar at Juanita, [Ms. Hamilton,](mailto:jehamilton@lwsd.org) that you have enrolled to access Running Start. Please let her know if you plan to pursue a JHS diploma & provide proof of enrollment in your private school OR information on your withdrawal from another school

3. Ms. Hamilton will notify you once you are officially enrolled at Juanita and connect you with the appropriate counselor.

4. Complete steps to enroll in Running Start with both the college and JHS as outlined on the JHS website.

Questions? Please reach out to Ms. Hamilton

[Jehamilton@lwsd.org](mailto:Jehamilton@lwsd.org) or 425-936-1680